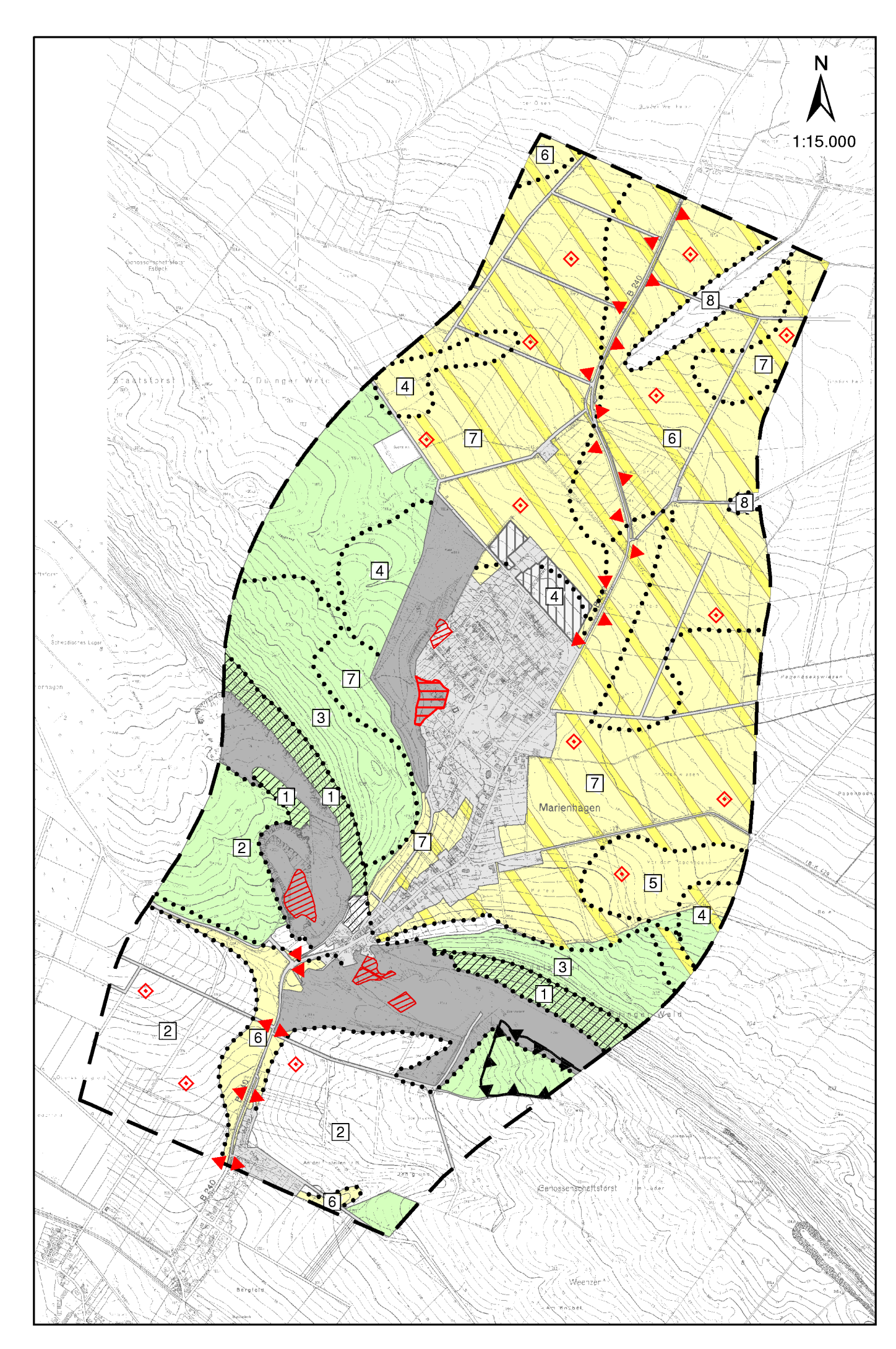

## **Schutzgut Boden**

## **Bestand**

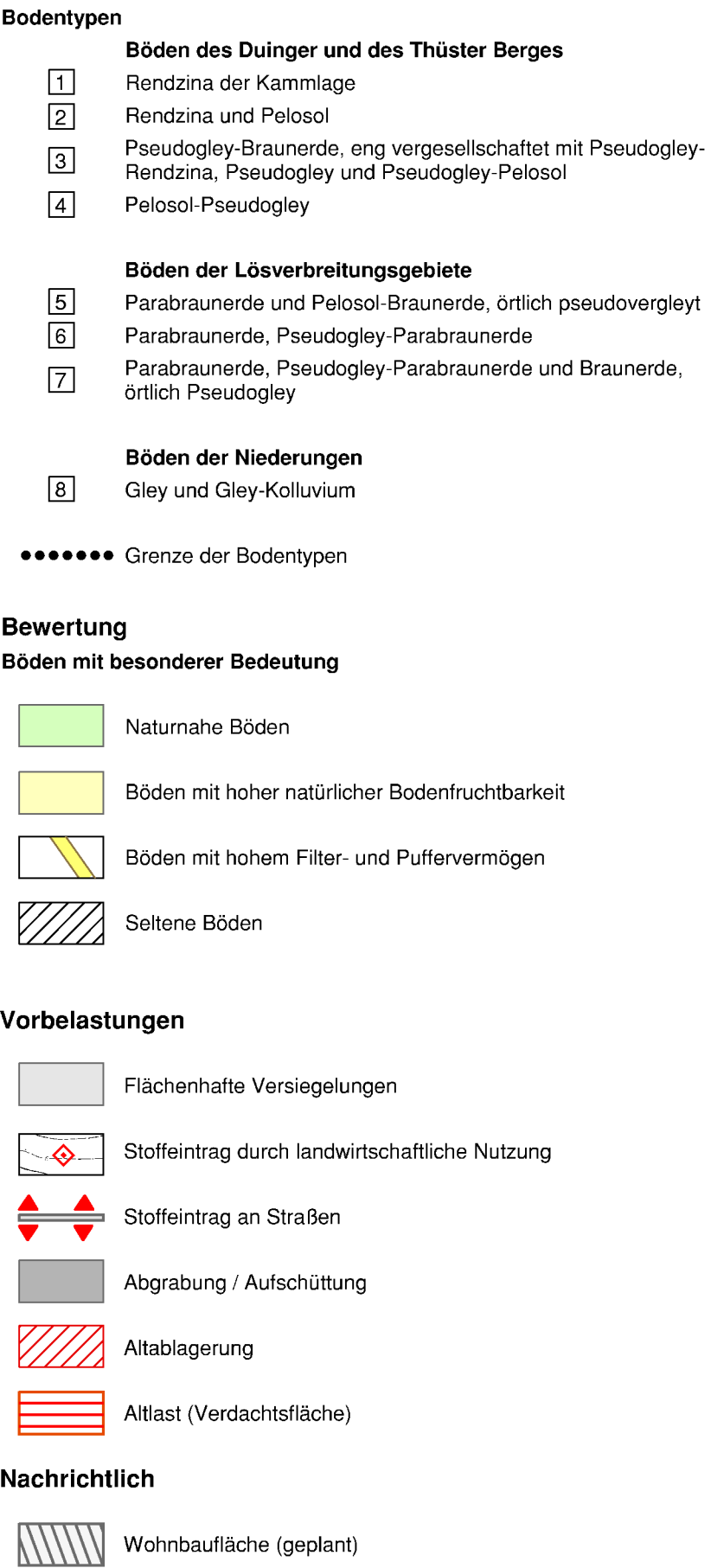

Grenze des Untersuchungsgebietes

Abbaugrenze (gem. Abbaugenehmigung 2003)

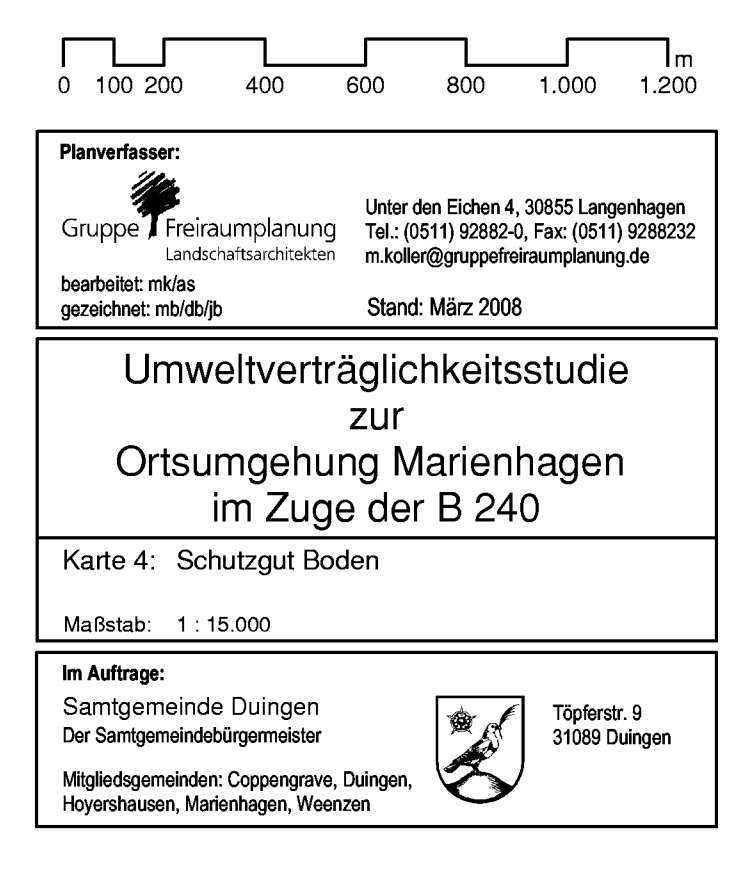